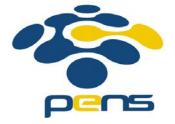

# Pemrograman Web

# 6. DHTML (Dynamic HTML)

M. Udin Harun Al Rasyid, S.Kom, Ph.D http://lecturer.eepis-its.edu/~udinharun udinharun@eepis-its.edu

## Table of Contents

- Intoduction
- HTML DOM
- Node
- Methods
- Properties
- Access
- Modify
- Elements
- Events

# Intoduction

- DHTML is the combination of HTML, Cascading Style Sheets, and Javascript used to create dynamic Web content.
- DHTML can move, hide, or animate as a result of user events.

- DHTML is a combination of three existing technologies meshed together by the **Document Object Model (DOM)**
  - HTML: For creating different page elements like text, image links.
  - CSS: to structured documents by separating content of documents and the presentation style of documents.
     CSS simplifies site maintenance and Web authoring.
  - JavaScript: to accesses and dynamically control the individual properties of both HTML and CSS

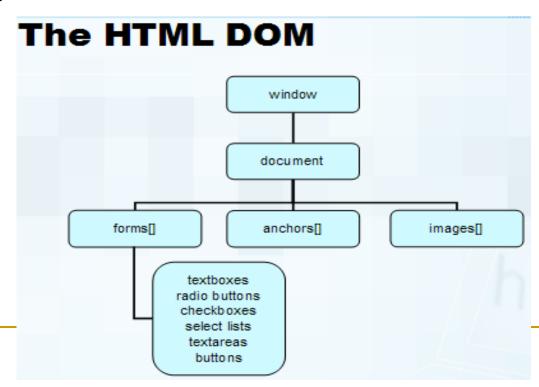

### HTML DOM

- The HTML DOM?
  - Defines a standard way for accessing and manipulating HTML documents.
  - Defines the objects and properties of all HTML elements, and the methods to access them.
  - Standard for how to get, change, add, or delete HTML elements.

## HTML DOM - Nodes

- According to the W3C HTML DOM standard, everything in an HTML document is a node.
- The HTML DOM views HTML documents as tree structures.
  The structure is called a Node Tree.
- All nodes in the tree can be accessed by JavaScript with the HTML DOM.
- All HTML elements (nodes) can be modified, and nodes can be created or deleted.

# Node Parents, Children, and Siblings

- The terms parent, child, and sibling are used to describe the relationships.
  - In a node tree, the top node is called the root
  - Every node has exactly one parent, except the root (which has no parent)
  - A node can have any number of children
  - Siblings are nodes with the same parent

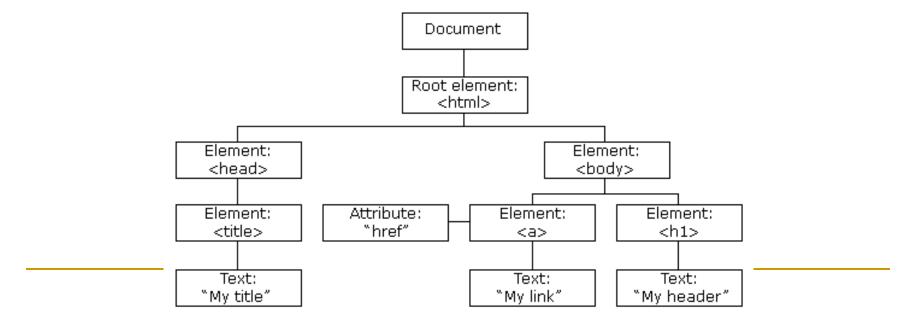

#### Example:

```
<html>
    <head>
        <title>DOM Tutorial</title>
        </head>
        <body>
            <h1>DOM Lesson one</h1>
        Hello world!
        </body>
    </body>
    </html>
```

- The <html> node has no parent node; it is the root node
- The parent node of the <head> and <body> nodes is the <html> node
- The parent node of the "Hello world!" text node is the node
- The <html> node has two child nodes: <head> and <body>
- The <head> node has one child node: the <title> node
- The <title> node also has one child node: the text node "DOM Tutorial"
- The <h1> and nodes are siblings and child nodes of <body>
- The <head> element is the first child of the <html> element
- The <body> element is the last child of the <html> element
- The <h1> element is the first child of the <body> element
- The element is the last child of the <body> element

## HTML DOM - Methods

- The HTML DOM can be accessed with JavaScript.
- All HTML elements are defined as objects: Object methods and object properties.
  - Method is an action you can do (like add or modify an element).
  - Property is a value that you can get or set (like the name or content of a node).

Example: getElementByld method.

```
<html>
<body>
Hello World!
<script>
x=document.getElementById("intro");
document.write("The text from the intro paragraph: " + x.innerHTML + "");
</script>
</body>
</html>
```

Hello World!

The text from the intro paragraph: Hello World!

# HTML DOM Objects - Methods and Properties

- Example of HTML DOM methods:
  - getElementById(id) get the node (element) with a specified id
  - appendChild(node) insert a new child node (element)
  - removeChild(node) remove a child node (element)
- Example of HTML DOM properties:
  - innerHTML the text value of a node (element)
  - parentNode the parent node of a node (element)
  - childNodes the child nodes of a node (element)
  - attributes the attributes nodes of a node (element)

# A Real Life Object Illustration

A person is an object.

- A person's methods could be eat(), sleep(), work(), play(), etc.
- All persons have these methods, but they are performed at different times.
- A person's properties include name, height, weight, age, eye color, etc.
- All persons have these properties, but their values differ from person to person.

### **Most Common DOM Object Methods**

| Method                 | Description                                                                                       |  |
|------------------------|---------------------------------------------------------------------------------------------------|--|
| getElementById()       | Returns the element that has an ID attribute with the a value                                     |  |
| getElementsByTagName() | Returns a node list (collection/array of nodes) containing all elements with a specified tag name |  |
| getElementsByClass()   | Returns a node list containing all elements with a specified class                                |  |
|                        |                                                                                                   |  |
| appendChild()          | Adds a new child node to a specified node                                                         |  |
| removeChild()          | Removes a child node                                                                              |  |
| replaceChild()         | Replaces a child node                                                                             |  |
| insertBefore()         | Inserts a new child node before a specified child node                                            |  |
|                        |                                                                                                   |  |
| createAttribute()      | Creates an Attribute node                                                                         |  |
| createElement()        | Creates an Element node                                                                           |  |
| createTextNode()       | Creates a Text node                                                                               |  |
|                        |                                                                                                   |  |
| getAttribute()         | Returns the specified attribute value                                                             |  |
| setAttribute()         | Sets or changes the specified attribute, to the specified value                                   |  |

# HTML DOM - Properties

The easiest way to get or replace the content of an element is by using the innerHTML property.

```
<html>
<body>
cp id="intro">Hello World!
<script>
var txt=document.getElementById("intro").innerHTML;
document.write(txt);
</script>
</body>
</html>
```

### HTML DOM - Access

- Different ways to access HTML element:
  - By using the getElementById() method
  - By using the getElementsByTagName() method
  - By using the getElementByClassName() method

```
<html>
<body>
Hello World!
The DOM is very useful!
<script>
x=document.getElementsByTagName("p");
document.write("Text of first paragraph: " + x[0].innerHTML);
document.write("<br > Text of second paragraph: " + x[1].innerHTML);
</script>
</body>
                                                Hello World!
</html>
                                                The DOM is very useful!
                                                Text of first paragraph: Hello World!
                                                Text of second paragraph: The DOM is very useful!
```

# HTML DOM - Modifying

- Modifying the HTML DOM:
  - Changing HTML content
  - Changing CSS styles
  - Changing HTML attributes
  - Creating new HTML elements
  - Removing existent HTML elements
  - Changing event(handlers)

#### **Changing HTML Content**

```
<html>
<body>
cp id="p1">Hello World!
<script>
document.getElementById("p1").innerHTML="New text!";
</script>
</body>
</html>
```

New text!

#### **Changing HTML Style**

```
<html>
<body>
Hello world!
Hello world!
Hello world!
<script>
document.getElementById("p2").style.color="blue";
document.getElementById("p2").style.fontFamily="Arial";
document.getElementById("p2").style.fontSize="larger";
</script>
</body>
</html>
```

Hello world!

Hello world!

#### **Changing HTML Content using Event**

```
<html>
<body>
<input type="button"
onclick="document.body.style.backgroundColor='lavender';"
value="Change background color">
</body>
</html>
```

Change background color

### HTML DOM - Elements

#### Creating New HTML Elements - appendChild()

 To add a new element to the HTML DOM, you must create the element (element node) first, and then append it to an existing element.

```
<html>
<body>
<div id="d1">
This is a paragraph.
This is another paragraph.
</div>
<script>
var para=document.createElement("p");
var node=document.createTextNode("This is new.");
para.appendChild(node);
var element=document.getElementById("d1");
element.appendChild(para);
</script>
</body>
</html>
```

This is a paragraph.

This is another paragraph.

This is new

## HTML DOM - Events

 Events are actions that can be detected by JavaScript, example: A mouse click, a web page or an image loading, etc.

#### **Mouse Events:**

| Event     | Attribute          | Description                                                            |
|-----------|--------------------|------------------------------------------------------------------------|
| click     | <u>onclick</u>     | The event occurs when the user clicks on an element                    |
| dblclick  | <u>ondblclick</u>  | The event occurs when the user double-clicks on an element             |
| mousedown | <u>onmousedown</u> | The event occurs when a user presses a mouse button over an element    |
| mousemove | <u>onmousemove</u> | The event occurs when a user moves the mouse pointer over an element   |
| mouseover | onmouseover        | The event occurs when a user mouse over an element                     |
| mouseout  | onmouseout         | The event occurs when a user moves the mouse pointer out of an element |
| mouseup   | onmouseup          | The event occurs when a user releases a mouse button over an element   |

# Finish

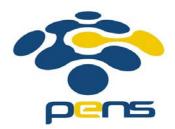